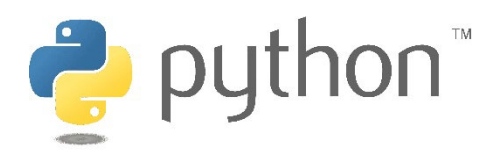

## **ITASCA CONSULTANTS S.A.S.**

29 Avenue Joannes Masset F-69009 Lyon Tel: +33 (04) 72 18 04 20 itasca@itasca.fr

## **FORMATION : "PYTHON DANS LES LOGICIELS ITASCA"**

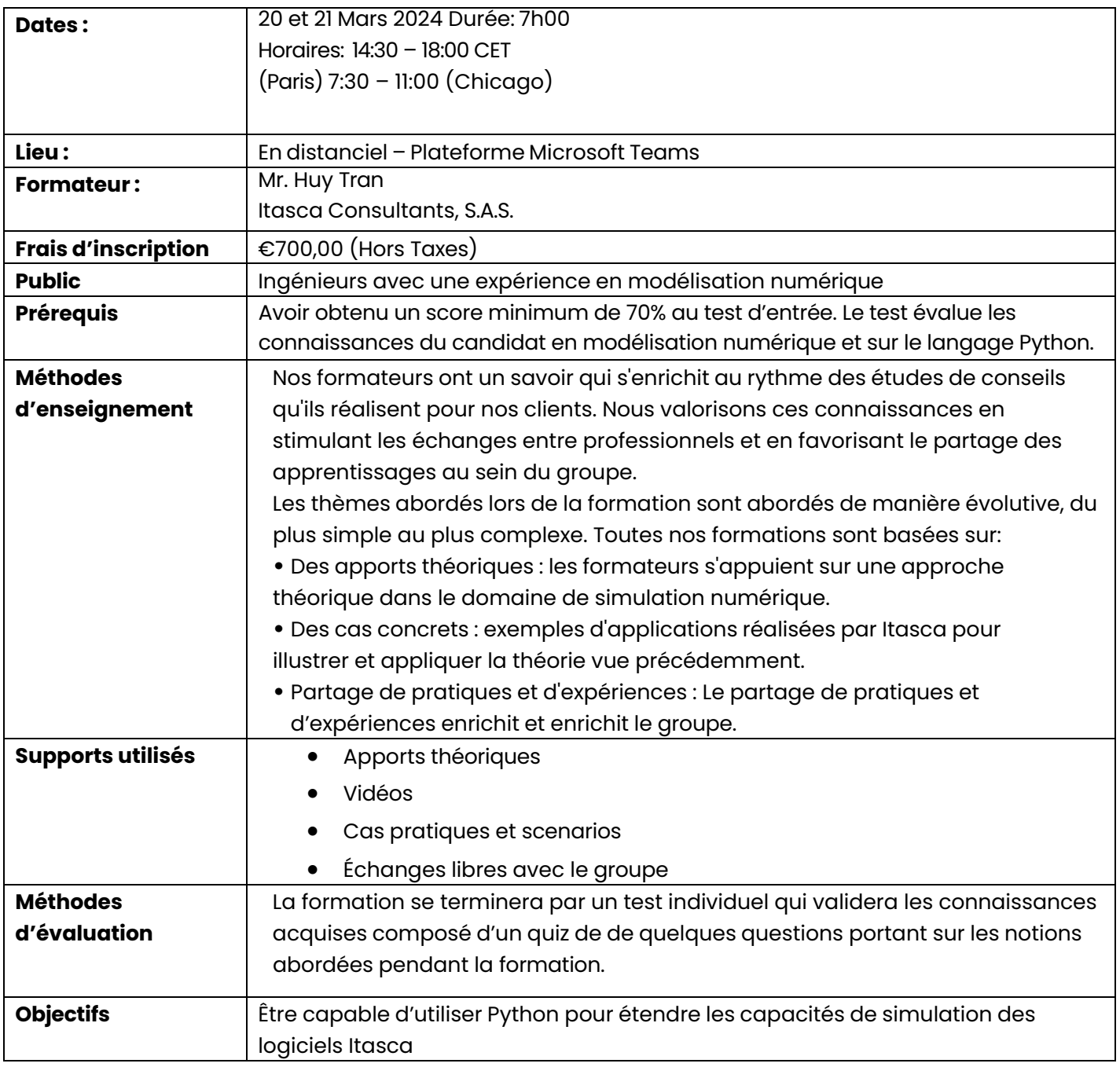

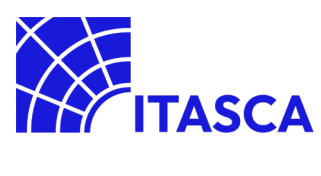

## **Programme :**

- 1. Introduction au language de Programmation Python dans les logiciels Itasca.
	- o Introduction générale des fondamentaux Python
	- o Interaction Python/Codes Itasca
- 2. Introduction au Module Itasca
	- o Interface orientée objet
	- o Programmation avec des tableaux (array)
- 3. Applications Python et exercices pratiques :
	- o Etudes paramétriques ;
	- o Optimisation pour la calibration des propriétés des matériaux
	- o Post-traitement avancé
	- o Création d'une interface utilisateur avec PyQt5;
- 4. Discussion et questions/réponses

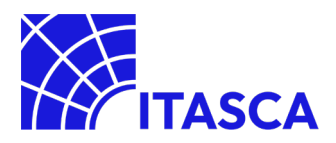